## **DEKLARACJA – DOP O WYSOKOŚCI OPŁATY ZA GOSPODAROWANIE ODPADAMI KOMUNALNYMI**

**Sposób wypełnienia:** Deklarację należy wypełnić czytelnie, drukowanymi literami

## **Termin składania**:

Termin złożenia pierwszej deklaracji – **31.03.2013 r.**

W przypadku wystąpienia okoliczności mających wpływ na powstanie lub wygaśnięcie obowiązku uiszczania opłaty bądź zaistnienia zdarzeń mających wpływ na wysokość opłaty, właściciel nieruchomości jest zobowiązany do złożenia nowej deklaracji (korekty) w terminie 14 dni od dnia wystąpienia zmian.

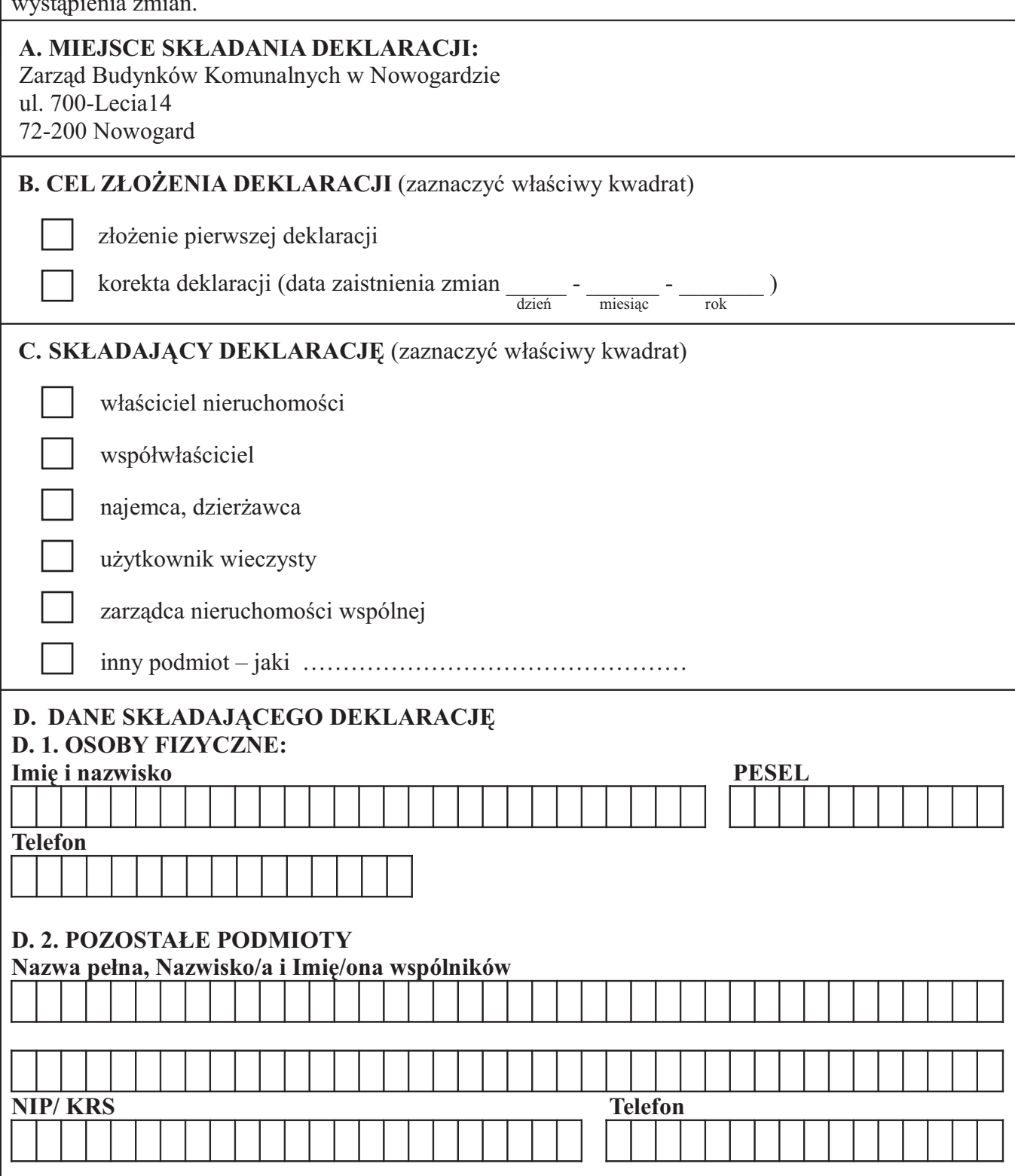

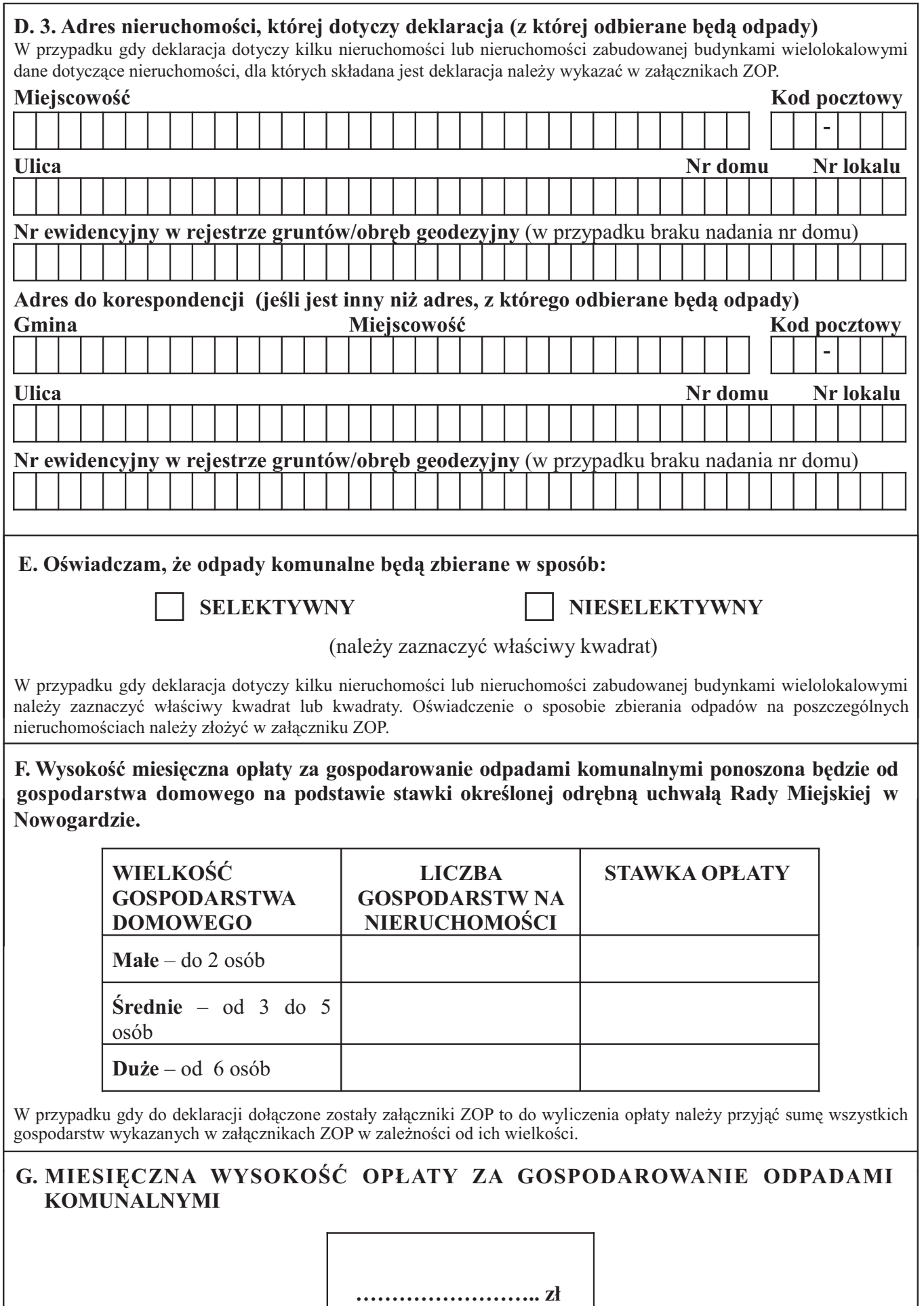

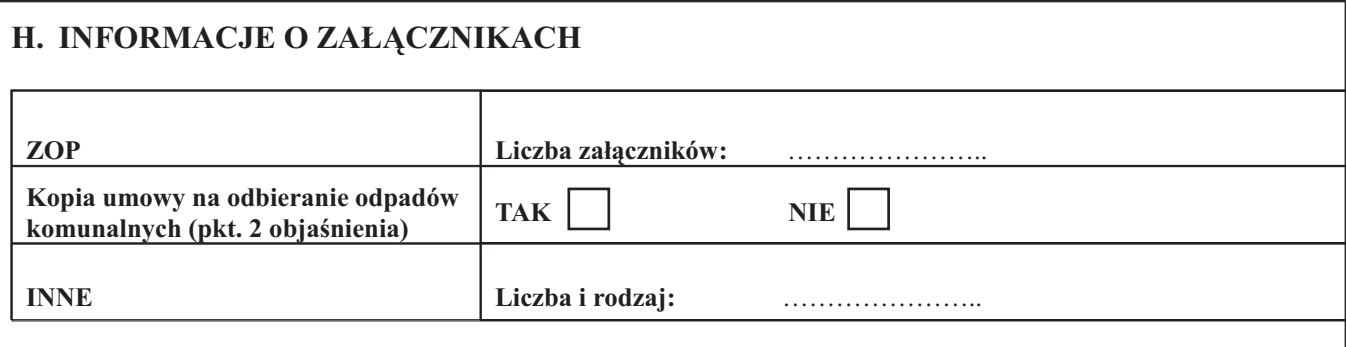

### **I. POUCZENIE**

Niniejsza deklaracja stanowi podstawę do wystawienia tytułu wykonawczego, zgodnie z przepisami ustawy z dnia 17 czerwca 1966 r. o postępowaniu egzekucyjnym w administracji (Dz. U. z 2012 r. poz. 1015)

**OŚWIADCZAM**, że wskazane przeze mnie dane są zgodne ze stanem faktycznym.

**OŚWIADCZAM,** że jestem świadomy/a odpowiedzialności karnej a podanie danych niezgodnych ze stanem faktycznym (art. 56 w związku z art. 53 § 26 ustawy z dnia 10 września 1999 r. Kodeks karny skarbowy (Dz. U. z 2007 r. Nr 111, poz. 765 ze zm.) w związku z art. 6q ustawy z dnia 3 września 1996 r. o utrzymaniu czystości i porządku w gminach (Dz. U. z 2012 r. poz. 391) i art. 3 pkt 3 lit c ustawy z dnia 29 sierpnia 1997 r. Ordynacja podatkowa (Dz. U. z 2012 r. poz. 749).

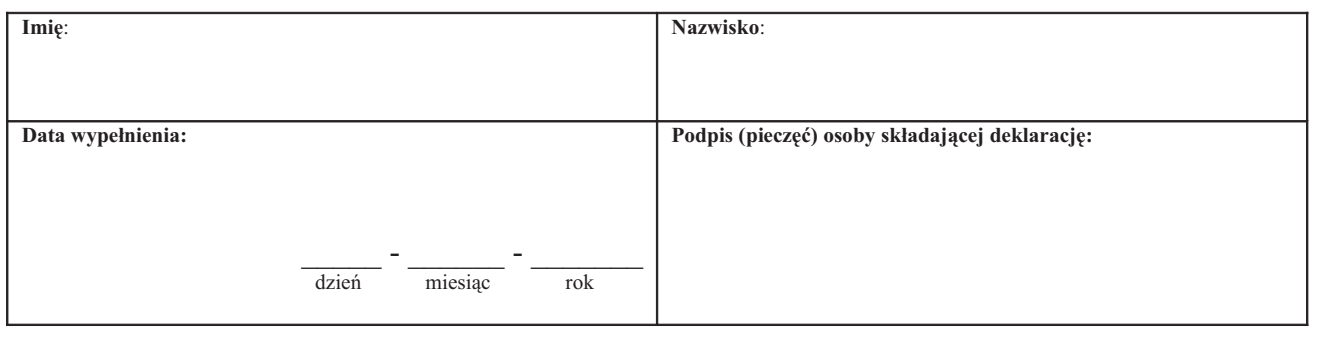

# **OBJAŚNIENIA:**

1. **OBOWIĄZEK ZŁOŻENIA DEKLARACJI** spoczywa na każdym właścicielu nieruchomości w rozumieniu ucpg, tj. faktycznie władającym nieruchomością lub jej częścią i wytwarzającym na niej odpady np. właściciel, posiadacz w rozumieniu kodeksu cywilnego, jeżeli każdy z nich włada nieruchomością i wytwarza odpady.

2. Właściciel nieruchomości, który **w dniu 01.01.2012 r. miał zawartą** z przedsiębiorcą umowę na odbieranie **odpadów komunalnych, do pierwszej deklaracji** o wysokości opłaty za gospodarowanie odpadami komunalnymi **jest obowiązany dołączyć kopię tej umowy.**

3. Jeżeli nieruchomość jest **ZABUDOWANA BUDYNKAMI WIELOLOKALOWYMI**, w których ustanowiono odrębną własność lokali, obowiązek złożenia deklaracji obciąża **zarządcę nieruchomości lub osoby sprawujące zarząd nieruchomością** wspólną w rozumieniu przepisów ustawy o własności lokali (t.j. Dz. U. z 2000 r. Nr 80, poz. 903 ze. zm.). Jeżeli zarząd nie został wybrany – obowiązek ten ciąży na właścicielach poszczególnych lokali z wyjątkiem właścicieli lokali niemieszkalnych, którzy są zobowiązani posiadać umowę z przedsiębiorstwem na odbiór odpadów komunalnych.

4. Należy wpisać imię i nazwisko osoby upoważnionej oraz podstawę umocowania tj. pełnomocnictwo, umowa spółki, KRS itp. Do deklaracji należy dołączyć dokument potwierdzający pełnomocnictwo. W przypadku pełnomocnictwa ogólnego lub szczególnego pełnomocnictwo powinno być udzielone na piśmie i złożone z niniejszą deklaracją w oryginale lub formie uwierzytelnionego odpisu z uiszczoną opłatą skarbową. Należy wpisać czy pełnomocnicy mogą działać samodzielnie, czy też posiadają pełnomocnictwo łączne.

5. **DLA KAŻDEJ WSPÓLNOTY MIESZKANIOWEJ** należy złożyć odrębną deklarację.

6. **SPÓŁDZIELNIE MIESZKANIOWE** składają jedną deklarację wraz z załącznikami, w których wykazują wszystkie posiadane nieruchomości.

7. **SELEKTYWNE ZBIERANIE ODPADÓW** Jeżeli właściciel nieruchomości zadeklaruje selektywne zbieranie odpadów komunalnych, a podmiot odbierający odpady komunalne powiadomi gminę o braku segregacji to **zostanie wydana decyzja określająca wysokość opłaty za gospodarowanie odpadami komunalnymi** liczona według stawki przewidzianej dla odpadów komunalnych niesegregowanych – różnica pomiędzy zadeklarowaną i zapłaconą przez właściciela nieruchomości opłatą, a określoną przez organ stanowić będzie zaległość, którą należy uregulować wraz z odsetkami.

8. Przez **GOSPODARSTWO DOMOWE** należy rozumieć gospodarstwo prowadzone przez osobę samodzielnie zamieszkującą lokal lub zespół mieszkających razem osób spokrewnionych lub niespokrewnionych wspólnie utrzymujących się, jak również osoby, które mają inne prawa do zamieszkiwania w lokalu.

#### 9. **OPŁATA PŁATNA JEST BEZ WEZWANIA W TERMINACH:**

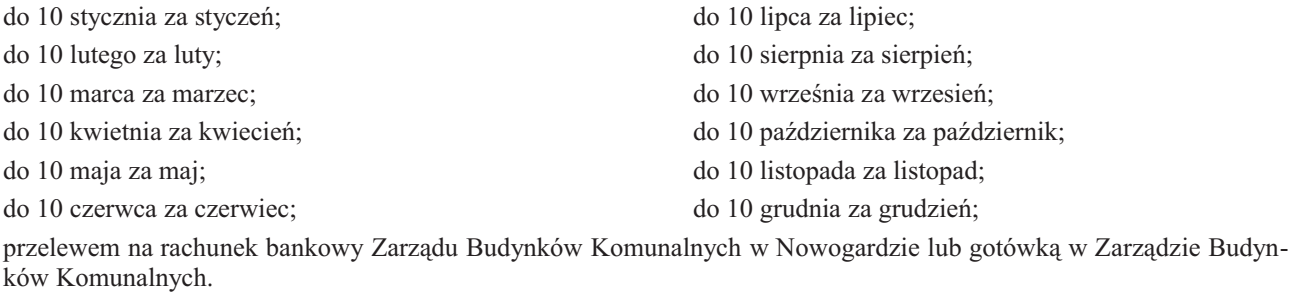